The Virtual Learning Environment for Computer Programming

# **Lambda calculus P86813 en**

Olimpiada Informática Española — Final 2007 (2007)

Your program has to read lambda expression and to do 3 basic operations of the lambda calculation: calculate the "spent" variables, calculate the free variables, and do substitutions.

**Lambda expressions.** The language of the lambda expressions (expressions from now on) is described with the following three cases and no one else:

- Strings of characteres from 'a' to 'z' are expressions (variables).
- Given an expression *B* and a variable  $v$ , the string formed by the character ' $\vee$ ', followed by *v*, followed by the character '.' followed *B* ( $\forall v$ . *B*) is an expression (abstraction).
- Given two expressions *F* and *A*, the string formed by the character '(', followed by *F*, followed by the character ' ' (space), followed by *A*, followed by the character ')'  $((F \ A))$  is an expressionn (application).

**Spent variables.** The set of spent variables  $VG(E)$  of an expression *E* is the set of all the variables from ' $a'$  to ' $z'$ ' that appear in the expression *E*, in any way. Equally,

$$
VG(E) = \begin{cases} \{v\} & \text{If } E = v \\ VG(B) \cup \{v\} & \text{If } E = \setminus v, B \\ VG(F) \cup VG(A) & \text{If } E = (F \ A) \end{cases}
$$

**Free variables.** The set of the free variables  $VL(E)$  of an expression *E* is defined:

$$
VL(E) = \begin{cases} \{v\} & \text{If } E = v \\ VL(B) - \{v\} & \text{If } E = \setminus v, B \\ VL(F) \cup VL(A) & \text{If } E = (F \ A) \end{cases}
$$

**Substitution.** The substitution  $E[x := E']$  of a variable *v* in an expression *E* by other expression  $E'$  is defined:

$$
E[x := E'] = \begin{cases} v & \text{If } E \text{ is a variable } v \text{ different from } x \\ E' & \text{If } E = x \\ \forall v. B \\ \forall v. B[x := E'] & \text{If } E = \forall v. B, v \neq x \text{ } y \text{ } v \neq V L(E') \\ (F[x := E'] \quad A[x := E']) & \text{If } E = (F \quad A) \end{cases}
$$

Notice that, when *E* has the form  $\forall v. B$ , it is not possible to do the substitution. This can always be corrected applying an alpha conversion, described in the next lines, in the expression \*v*.*B* replacing *v* with a no spent variable. *However, the inputs of the problems will be in a way that you will never need to do an alpha conversion to do a substitution.*

#### **Input**

A test data is a sequence of calculations, each one of them takes a line. The calculations can be "G *E*", "L *E*" or "S *x E E*′", where *E* and *E* ′ are valid expressions and *x* is a variable. No line will take more than 2000 characteres. In the calculation of types S we assure you that the substitution can be done it, without being necessary that you do any alpha conversion in any moment.

### **Output**

For each calculation, your program must print a line with the answer. It must print the spent variables  $VG(E)$  of *E* if the petition is of the type *G*, the free variables  $VL(E)$  of *E* if is of the type L, and the substitution  $E[x := E']$  if the petition is of the type S. It must print a set of variables as a sequence in alphabetical order (look the instances). Notice that the result of the substitution may be longer than 2000 characters.

#### **Scoring**

• **TestA: 25 Points**

Tests with less than 200 expressions that only contain calculation petitions of type G.

• **TestA: 40 Points**

Tests with less than 200 expressions that only contain calculation petitions of type L.

Tests with less than 200 expressions that only contain calculation petitions of type S.

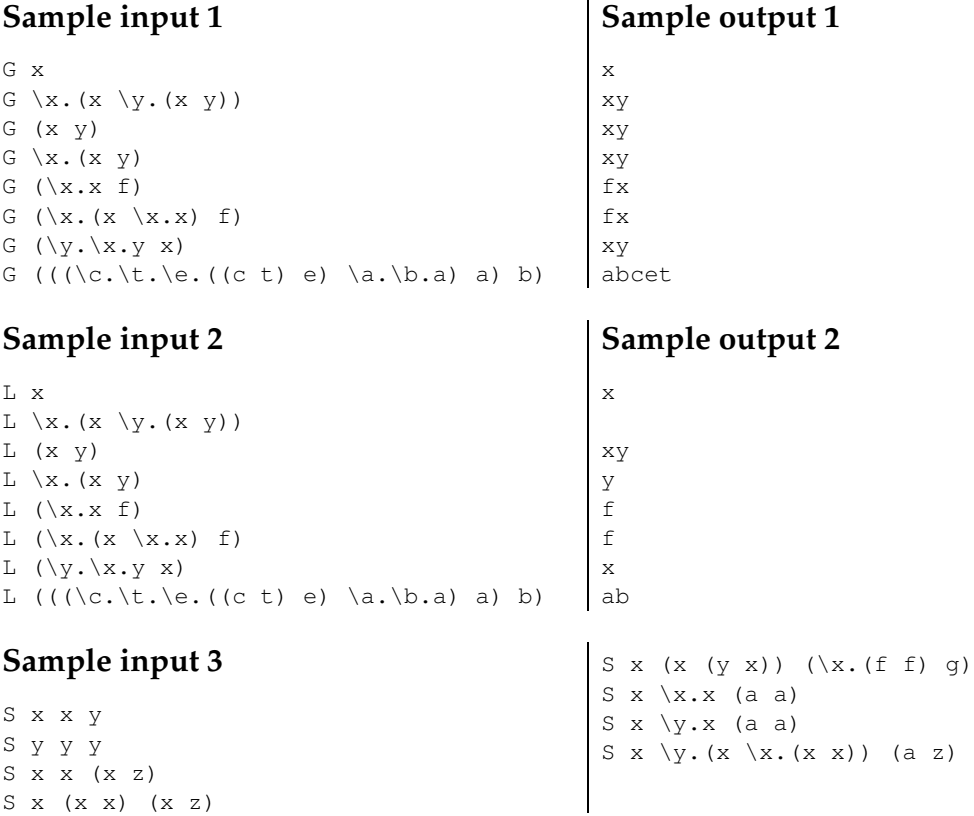

#### • **TestA: 35 Points**

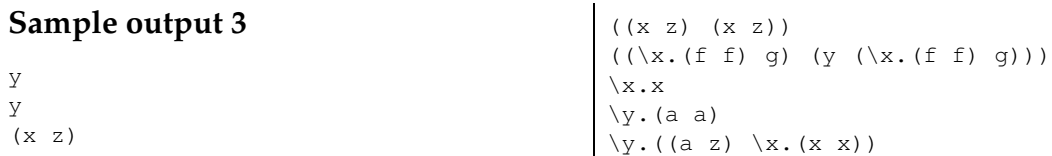

## **Observation (not related to the problem)**

If you are able to solve this problem, you are very close to be able to *evaluate* lambda expressions. We describe the necessary steps below.

**Alpha conversion.** The change in the name of the variable  $v$  in expressions like  $\forall v$ . B creates equivalent expressions.

**Beta reductions.** Any expression like  $(\lambda x \cdot B \cdot A)$  is reduced to  $B[x := A]$ , where may have been necessary to apply an alpha conversion to  $\Vert x \cdot B$  renaming *x* to no spent variable.

**Normal form.** It is said that an expression is in a normal form when no more beta reductions can be applied to any of its subexpressions.

## **Problem information**

Author : Ángel Herranz Translator : Carlos Molina Generation : 2024-05-03 01:02:59

© *Jutge.org*, 2006–2024. https://jutge.org